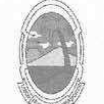

**ESTADO DE SERGIPE** PREFEITURA DE MOITA BONITA

> **PORTARIA Nº 33** De 06 de maio de 2019

> > CONCEDE AVERBAÇÃO DE TEMPO DE SERVICO A MARCLEIDE COSTA ROCHA.

O PREFEITO MUNICIPAL DE MOITA BONITA/SE, no uso de suas atribuições legais, nos termos do artigo 84, Il, "a", da Lei Orgânica Municipal:

## **RESOLVE:**

Art. 1º Conceder averbação de tempo de serviço, prestado em período anterior a investidura no magistério municipal, a MARCLEIDE COSTA ROCHA, CPF: 974.284.185-34, RG:1.513.156, no período de 02/06/1997 a 30/04/1998.

Art. 2º A presente concessão foi embasada no artigo 42 e seus incisos, da Lei Complementar nº 001/2008, de 04 de junho de 2008, após o correspondente processo administrativo e parecer jurídico nº 003/2019, que deverá ser arquivado com este instrumento.

Art. 3º Esta Portaria entra em vigor na data de sua publicação.

## **CUMPRA-SE E PUBLIQUE-SE**

**GABINETE DO PREFEITO MUNICIPAL DE MOITA BONITA, 6 DE MAIO DE 2019.** 

ARCOS ANTONIO COSTA Prefeito Municipal

CERTIFICAÇÃO DIGITAL: HUQZNJZJMDAPDALWMHC+7W

Esta edição encontra-se no site: www.moitabonita.se.io.org.br em servidor certificado ICP-BRASIL